, tushu007.com

## $<<$ Excel $>$

 $<<$ Excel  $>>$ 

- 13 ISBN 9787508453286
- 10 ISBN 750845328X

出版时间:2008-3

作者:李泽江//付子霞

页数:287

PDF

更多资源请访问:http://www.tushu007.com

 $,$  tushu007.com  $<<$ Excel $>>$ 

Microsoft Excel<br>Excel 本书主要结合Excel的数据筛选、查找、排序,数据清单、数据透视表和数据透视图、图表等功能,以

 $\,$  Excel  $\,$ 

 $Excel$ 

 $Excel$ 

 $<<$ Excel $>$ 

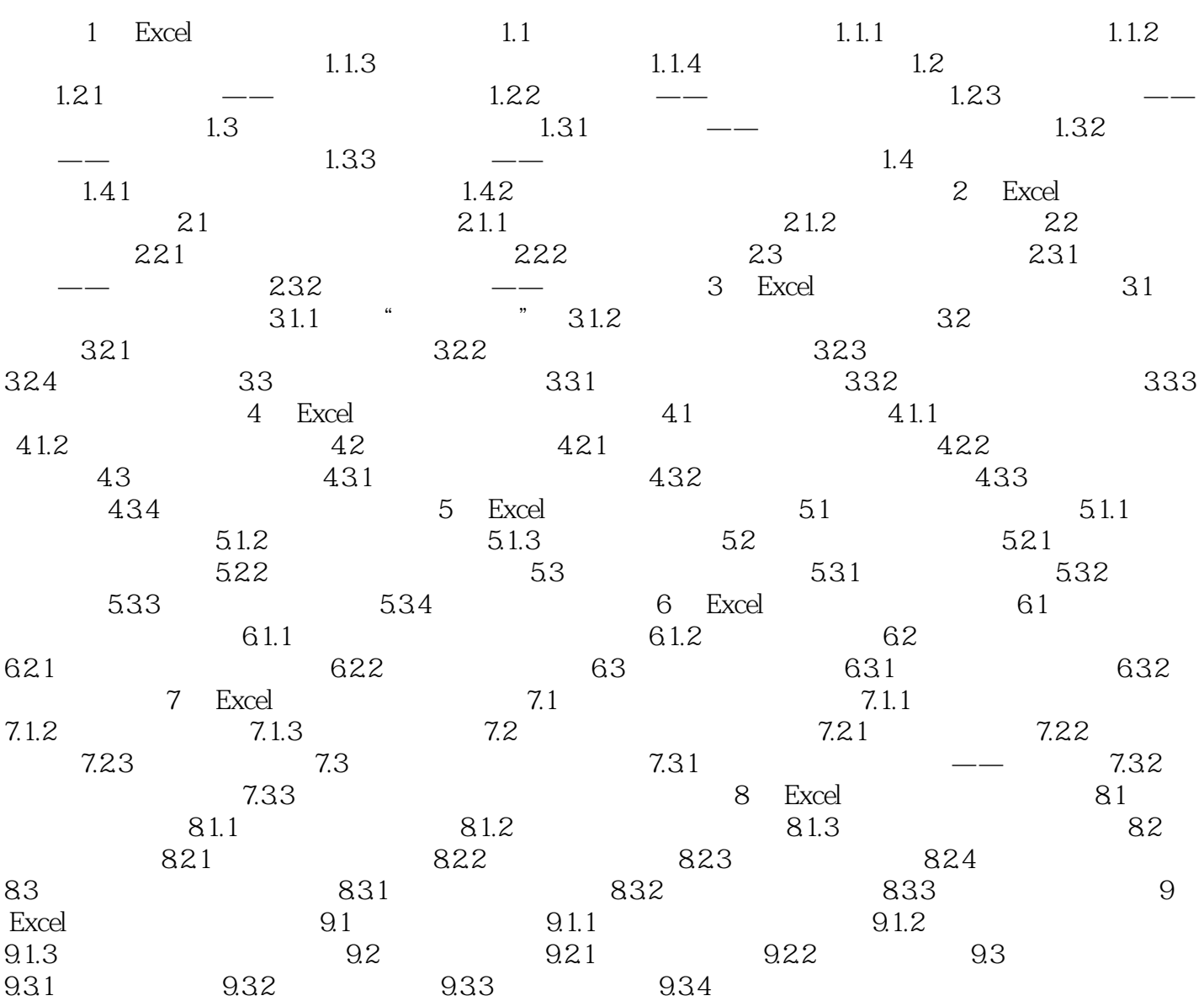

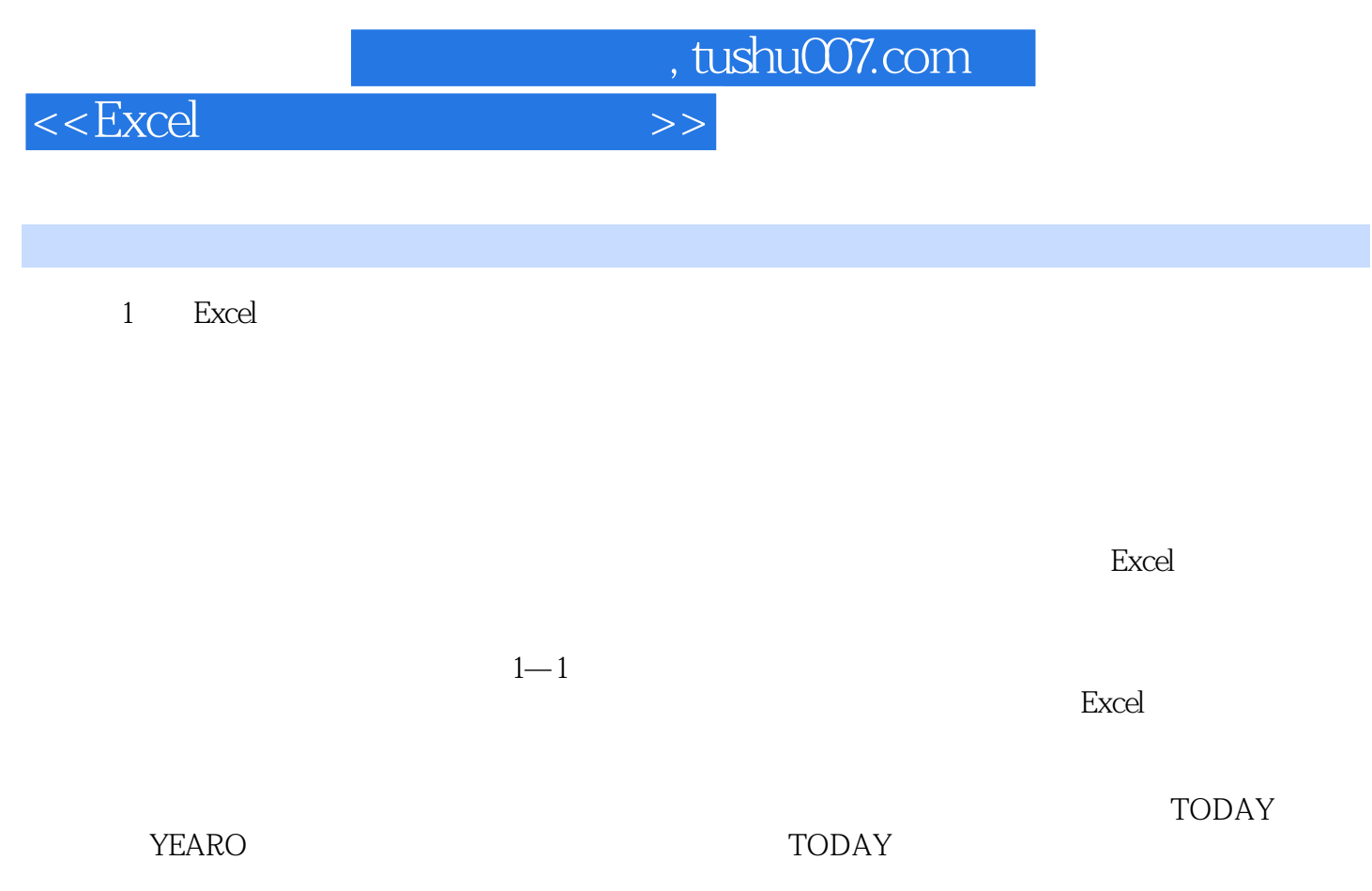

TODAY

 $,$  tushu007.com

 $<<$ Excel $>$ 

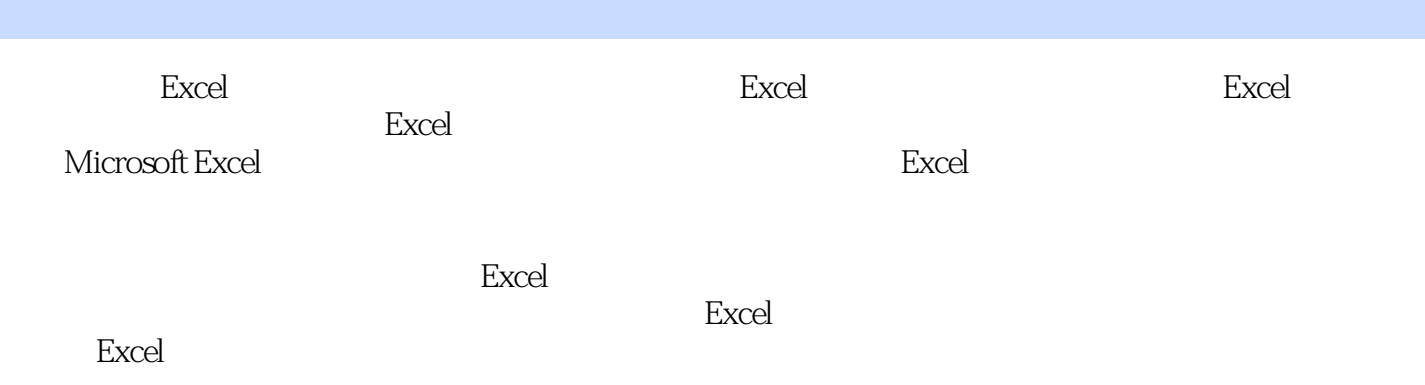

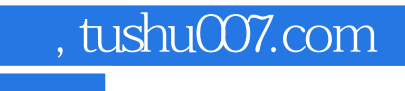

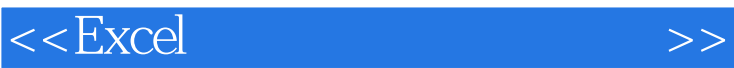

本站所提供下载的PDF图书仅提供预览和简介,请支持正版图书。

更多资源请访问:http://www.tushu007.com